# **CONTROLO VISUAL DE UM TAPETE ROLANTE**

**José Fernandes; José Silva; Nuno Vieira; Paulo Sequeira Gonçalves** 

Curso de Engenharia Industrial Escola Superior de Tecnologia de Castelo Branco Av. do Empresário , 6000-767 Castelo Branco Tel. 272 339 300 ; Fax 272 339 399 e-mail: paulo.goncalves@est.ipcb.pt

**Resumo:** No presente artigo é apresentado o trabalho realizado no Laboratório de Sistemas Industriais, onde se pretende controlar a passagem de objectos num tapete rolante através de visão por computador. O sistema desenvolvido consiste num tapete rolante accionado por um servo motor da OMRON, com transmissão por correia. O controlo do servo motor é realizado por computador através de uma placa da National Instruments PCI-7344 com o adaptador UMI-7764. O sistema de visão consiste numa placa Matrox Meteor II e uma câmara CCD a cores. Pretende-se controlar a velocidade do tapete em função do numero de objectos a identificar e do tempo de processamento do anel de visão. Para tal foi necessário calibrar o sistema de visão, baseado num PC-Pentium II a 350 MHz com 32 Mb de RAM, tendo o software sido desenvolvido em Visual C++. O sistema de controlo encontra-se centralizado num PC-Pentium III a 850 MHz com 128 Mb de RAM, tendo o software sido desenvolvido no programa LABVIEW.

**Palavras-chave:** Visão computacional; Controlo por computador; Servo–motor.

### **1. Introdução**

O trabalho desenvolvido surge enquadrado numa perspectiva de investigação não perdendo de "vista" o mundo industrial. É objectivo deste trabalho obter um sistema que não seja apenas um melhorar de técnicas e resultados, mas sim obter soluções práticas e aplicáveis a uma indústria potencialmente interessada.

O "mundo" industrial é provavelmente o que se mantém mais atento às evoluções que vão surgindo. Existem já exemplos de aplicações industriais que utilizam a integração

de vários sub-sistemas desenvolvidos em paralelo, para alcançarem soluções para os seus problemas. Mas a integração de vários sub-sistemas têm sido alvo de grande estudo [7], tem evoluído tendendo a acompanhar o cenário das tecnologias de informação (Hardware e Software).

O controlo visual à muito que é perseguido pelo ser humano com o objectivo de optimizar recursos e sistemas, a partir do momento em que este consiga atribuir um campo de visão a uma máquina e esta seja capaz de tratar esse campo como se de um ser humano se tratasse, estaremos a um passo de conseguir máquinas com uma autonomia própria e capazes de efectuar as mais variadas tarefas conseguindo assim uma maior rapidez de processos e também uma maior eficácia nesses mesmos processos.

Na realização deste trabalho tivemos sempre em mente a procura de um sistema integralmente desenvolvido por nós. Assim, houve a necessidade de traçar uma meta para depois podermos avaliar quais os resultados intermédios que teríamos que conquistar.

Pretendeu-se como objectivo final que o sistema de visão detectasse um determinado objecto em movimento no tapete rolante, e que comunique com um segundo PC para que este possa controlar a velocidade do motor. Para a realização deste houve um trabalho em equipa, para assim se conseguir o desenvolvimento de vários sub-sistemas em paralelo, sendo estes; controlo de um motor, interface homem-máquina, visão por computador e projecto de um equipamento electromecânico.

#### **2. Controlo do Motor**

O controlo do motor utilizado no presente trabalho, foi o controlo em anel aberto de velocidade. O sistema 1 apresentado na fig.1 implementa o controlo enunciado anteriormente e encontra-se centralizado no computador denominado PC1. Neste PC foi instalada uma placa de "Motion Control PCI 7344 Plug and Play" [4,5] da National Instruments, esta placa tem como função estabelecer a comunicação entre o PC1 e o servo-motor.

O amplificador de potência (Servo-drive) para o servo-motor [6], não é directamente compatível com a placa de Motion Control PCI 7344, sendo portanto necessário utilizar uma interface entre os componentes citados. Foi utilizado para o efeito o componente UMI 7764 [9], Universal Motor Interface disponibilizado pela National Instruments.

Para configurar o sistema foi necessário configurar os vários componentes, nomeadamente a placa PCI 7344 e o Servo-drive. A placa PCI 7344 foi configurada para controlar um servo-motor, com especificações compatíveis com o amplificador de potência. O Servo-drive foi configurado para converter o sinal de comando para uma referência em velocidade, por forma a controlar esta última.

O sinal enviado da placa PCI 7344, advém de um valor numérico, P, gerado pelo software 1, desenvolvido na linguagem gráfica LABVIEW [1], que posteriormente será convertido em velocidade do motor, Vm. A relação entre as grandezas referenciadas segue a seguinte equação linear determinada no decorrer do trabalho:

$$
Vm = 9{,}121441*P-25.
$$

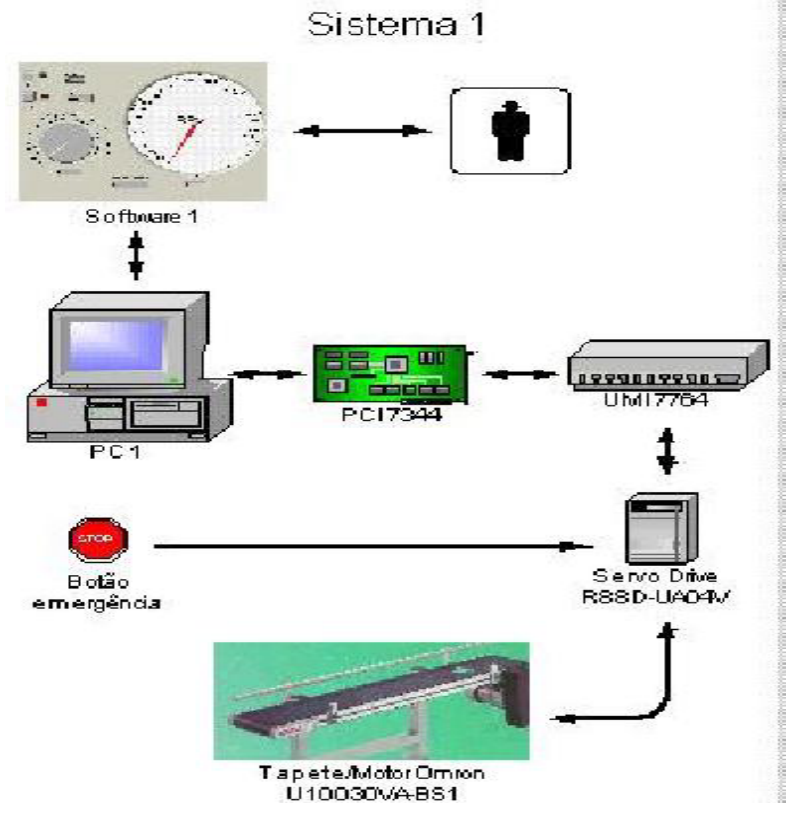

Fig.1 (Controlo do Motor)

### **3. Sistema de Visão**

O segundo sistema (fig.2) foi desenvolvido tendo como objectivo o controlo visual do tapete e respectivo tratamento das imagens capturadas. O PC usado para este sistema foi denominado de PC2 e neste foi instalado a placa de captura de imagem Matrox MeteorII [2]. Para controlo da placa foi utilizada a livraria MIL [3], tendo sido necessário desenvolver um programa em C++ [8], que permite a identificação e contagem de objectos. Na fig.3 é apresentado o algoritmo implementado.

O algoritmo de processamento de imagem utilizado para segmentar o objecto foi uma binarização por threshold, sendo este processo dependente da iluminação do tapete rolante, i.e., é necessário garantir um nível de iluminação constante durante o processo de contagem de objectos.

Para uma velocidade do tapete de 240 rpm, foram verificadas as seguintes características do sistema de visão:

• Velocidade de captura: 5,72 imagens/segundo;

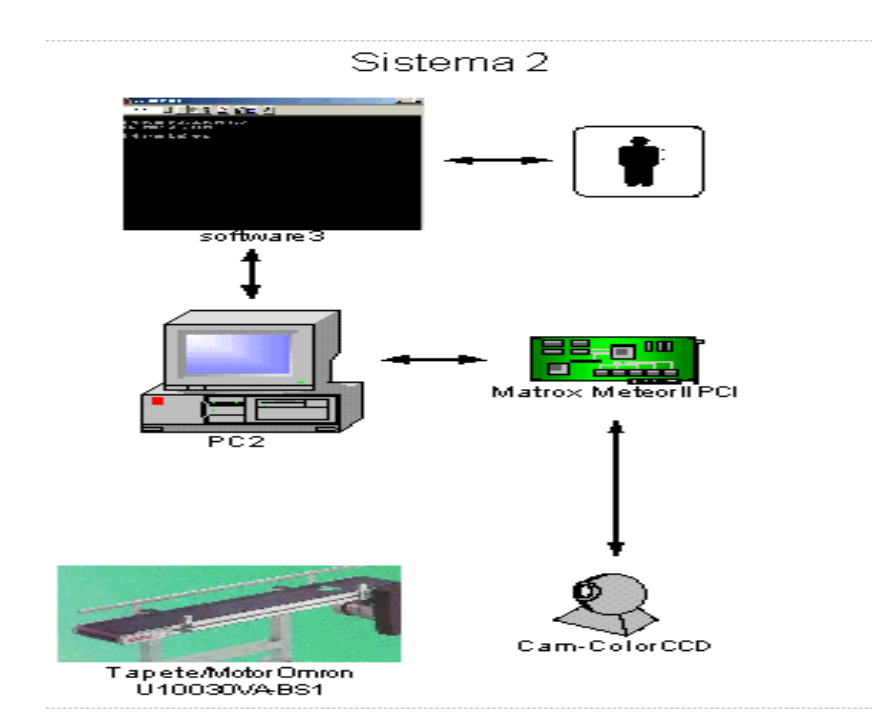

• Comprimento de imagem: 83 mm;

Fig.2 (Sistema de Visão)

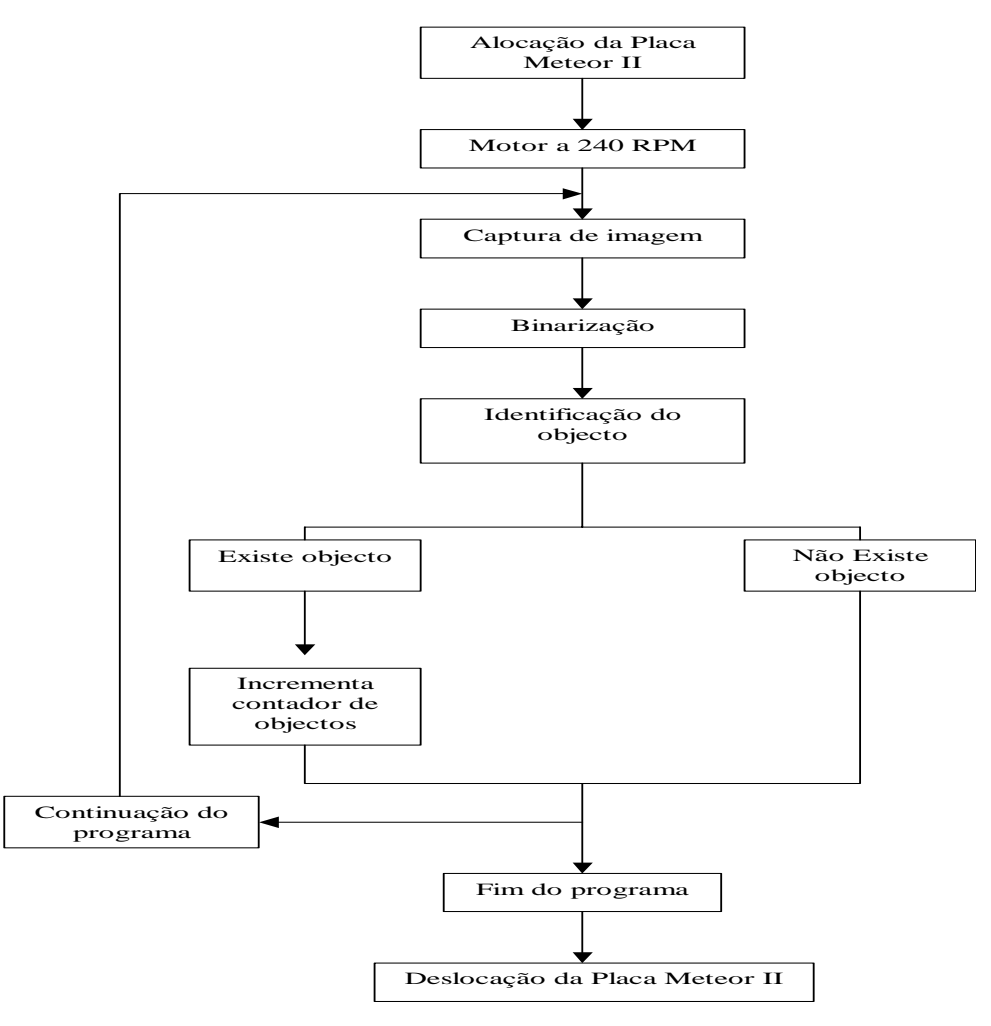

Fig.3 (Software 3)

### **4. Sistema global de controlo do tapete rolante**

O sistema três (fig.4) tem como objectivo interligar os dois primeiros sistemas apresentados. Pretende-se que o sistema de visão contabilize os objectos detectados e que comunique, ao sistema que controla o motor, a velocidade com que o tapete-rolante se deve deslocar.

Para a comunicação entre os dois PC´s foi utilizada a porta série, com a seguinte configuração: 115200 bit/segundo de taxa de transferência de dados; 1 byte utilizado para leitura e escrita. A porta utilizada em ambos os PC´s foi a COM1. A escolha por este método de comunicação deve-se à sua fiabilidade e facilidade de utilização no LABVIEW e em C++. No sistema 3 o PC2 determina a velocidade que irá ser enviada ao PC1 e posteriormente à Servo-drive, motor e tapete-rolante.

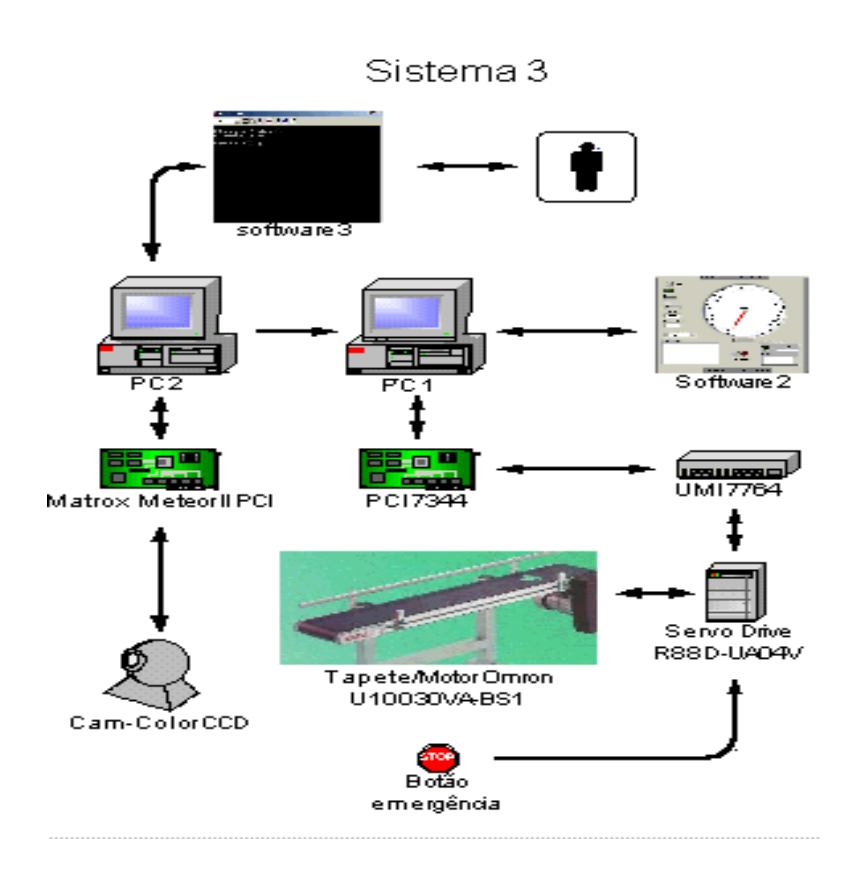

Fig.4 (Interligação dos sistemas)

### **5. Análise de Resultados**

Com a aplicação desenvolvida foi possível identificar objectos a passar no tapete rolante. Os objectos utilizados para testes foram figuras geométricas desenhadas em papel e coladas ao tapete, fig. 5, igualmente espaçadas entre si.

A velocidade de processamento do sistema de visão foi um factor crucial para determinar a velocidade do tapete-rolante, pois as imagens capturadas não se deveriam sobrepor. Assim a velocidade determinada para aplicar ao motor foi de 240 rpm, conseguindo-se assim uma perfeita sincronização entre o tapete-rolante e o sistema de visão.

O tapete-rolante a funcionar em contínuo, para uma velocidade do motor de 240 rpm, permite ao sistema de visão desenvolvido detectar as figuras geométricas e contar as que efectivamente passam sobre a câmera.

Como se pode verificar pela fig.6, a imagem que corresponde ao objecto detectado através da binarização da imagem da fig.5, o objecto está identificado a preto numa imagem com fundo branco. Em média são capturadas, analisadas e processadas 5,72 imagens/segundo, com 83 mm de comprimento.

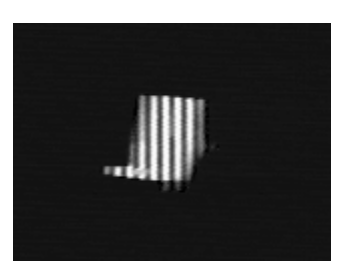

Fig.5 (Imagem capturada) Fig.6 (Imagem binarizada)

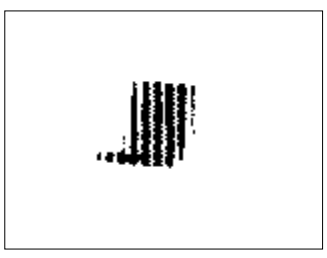

## **6. Conclusões e Trabalho Futuro**

No presente trabalho foram desenvolvidos dois sistemas base, um de controlo de um motor e outro de visão por computador, que permitiram ser interligados para concretizar o objectivo do trabalho, Controlo Visual de um Tapete-Rolante.

O sistema desenvolvido apresenta vantagens significativas tais como a sua rapidez, a modularidade e a sua funcionalidade. O sistema global é modular, podendo ser utilizada a tecnologia aplicada em outros problemas de engenharia. As linguagens de programação utilizadas são de fácil acesso e de aprendizagem, o que implica um pequeno tempo de desenvolvimento e assim dar respostas rápidas a solicitações da indústria.

Como evoluções futuras ao sistema global, é necessário aumentar a rapidez do sistema, através da optimização de algoritmos. Durante a contagem dos objectos ir-se-à procurar eliminar a restrição enunciada anteriormente, relacionada com a distância constante entre objectos. Para validar o sistema será necessário realizar testes para outros tipos de objectos, nomeadamente não-planares, e desenvolver os respectivos algoritmos.

## **7. Agradecimentos**

Durante o desenvolvimento do presente trabalho foi parte muito importante o suporte técnico disponibilizado pela National Instruments.

## **8. Referências**

[1] Labview – Users Manual, National Instruments, 2000.

[2] Matrox Meteor II - Installation and Hardware Reference, Matrox Electronic Systems, 1999.

[3] Mil-lite 6.0 – User Manual, Matrox Electronic Systems, 1999.

[4] Motion Control –7344 – Hardware User Manual, National Instruments, 2000.

[5] National Instruments - FlexMotion Software Reference Manual, 2000.

[6] Omron - User Manual AC Servo Motors/Drivers, 1999.

[7] Reis J., tese de Mestrado, Instituto Superior Técnico, 2001.

[8] Skinner M., Introdução à programação em C++, Edições CETOP, 1992

[9] Universal Motion Interface (UMI), Accesory User Guide, National Instruments, 2000.